# Автоматизация Процесса Измерения Оптических и Фотоэлектрических Свойств Полупроводников

Демиденко И.В.

Аспирант кафедры Твердотельной электроники и микроэлектроники Приднестровский Государственный Университет им. Т.Г. Шевченко, г.Тирасполь, Молдова demidenko.vanya@list.ru

*Abstract* **– Measuring complex on the basis of УМ-2 monochromator and microcontroller Mega 8 was built; there was organized 10-bit word algorithm transfer on interface RS-232, there was carried out the possibility of automatic transition to a rough measuring mode, and the software for the management and control installation was written.**

 *Ключевые слова* **– Микроконтроллер, пин, порт, аналогоцифровой преобразователь, энкодер.**

### I. ВВЕДЕНИЕ

Процесс измерения оптоэлектронных свойств полупроводниковых образцов являться весьма трудоёмким. Поэтому в связи с необходимостью многократного проведения данных исследований, было принято решение автоматизировать имеющуюся в наличии установку на базе монохроматора УМ−2. Данная установка не отличается высокой точностью, тем не менее она может быть применима для быстрого экспресс анализа оптоэлектронных свойств полупроводниковых образцов.

Задача состоит в преобразовании аналогового сигнала получаемого с фотоэлектронного умножителя в цифровую форму и передачу его в персональный компьютер. Компьютер при помощи установленной программы, обрабатывает полученные данные и посылает команду шаговому двигателю для изменения длины волны света.

#### II. ВЫБОР ПУТИ РЕАЛИЗАЦИИ

Для решения поставленной задачи была выбрана следующая функциональная схема (см. рис.1). Процесс измерения начинается с того, что компьютер (1) отправляет команду «сделать шаг» микроконтроллеру (2), который, дешифруя принятую команду, генерирует серию импульсов, необходимых для поворота шагового двигателя (3). Шаговый двигатель в свою очередь приводит в движение платформу, на которой располагается призма монохроматора (4), изменяя тем самым длину волны выходящего света. Пройдя через исследуемый образец, излучение попадает на фотоэлектронный умножитель (5), где преобразуется в электрический сигнал, который предварительно усиливается усилителем постоянного тока.

Усиленный сигнал поступает на вход аналогоцифрового преобразователя интегрированного в периферию микроконтроллера. В микроконтроллере сигнал преобразуется в цифровую форму, и передаётся компьютеру.

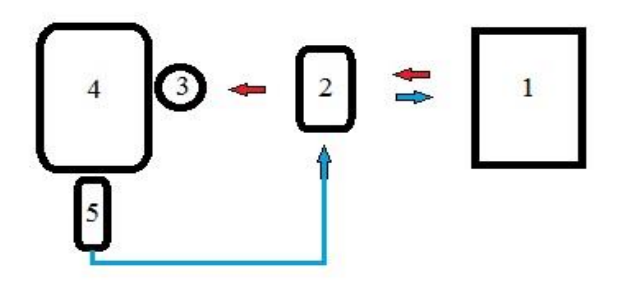

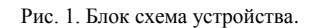

#### III. ВЫБОР КОМПОНЕНТОВ

В качестве связующего звена вышеописанной модели, был выбран микроконтроллер Mega 8 фирмы Atmel. В периферии данного устройства встроен десятиразрядный аналого-цифровой преобразователь, (один из шести каналов которого и был использован для оцифровки получаемого сигнала), а также встроенный универсальный последовательный асинхронный приёмопередатчик (UART) [1]. Данный модуль позволяет наладить общение между микроконтроллером и персональным компьютером. Устройства в этом случае обмениваются данными в рамках интерфейса RS-232 [2]. Согласно данному стандарту данные передаются в виде «кадров», каждый из которых содержит Старт – бит, от 5 до 9 бит данных, и 1 или 2 Стоп-бита.(см.рис.2)

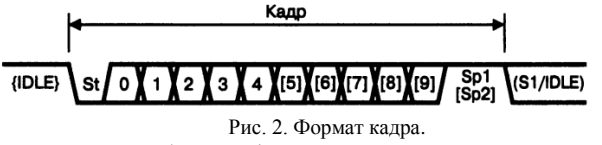

*St – стартовый бит, всегда равен нулю;*

*(n) – бит данных (n=0-8);*

*Sp – стоповый бит, всегда равен единице;*

*IDLE–информация по линии (RxD или TxD) не передается В состоянии IDLE на линии должен быть всегда высокий логический уровень.*

## **IV ПРАКТИЧЕСКАЯ РЕАПИЗАЦИЯ**

Программирование контроллера производилось в среде AVR Studio на языке С. Согласно алгоритму программы, микроконтроллер большую часть времени находится в режиме ожидания команды от компьютера. В этот промежуток времени его порт вывода, управляющий шаговым двигателем, и аналого-цифровой преобразователь бездействуют. При поступлении от компьютера данных, контролер сравнивает их с набором предварительно заложенных команд. Если получена команда «делать шаг», в первую очередь запускается процесс аналого-цифрового преобразования, результат которого немедленно отправляется компьютеру, в ответ на полученную команду. Затем контролер согласно полученной команде, формирует логическую единицу на одном из 4-х пинов управляющих обмотками шагового двигателя, приводя тем самым его ротор в движение. Компьютер,  $\mathbf{B}$ свою очередь, после паузы. соответствующей выбранной частоте шага двигателя, посылает контроллеру команду «обнуления». При поступлении данной команды контролер переводит рассматриваемый пин обратно в логический ноль, прерывая тем самым ток через задействованную обмотку двигателя. Таким образом, компьютер может осуществлять плавную регулировку частоты вращения шагового двигателя. А в случае если данные с компьютера перестали поступать, контроллер снова переходит в режим ожидания дальнейших указаний, переводя подчинённые ему устройства в пассивный режим.

Для управления шаговым двигателем был собран согласующий модуль на биполярных транзисторах KT805AM, позволяющий микроконтроллеру осуществлять управление обмотками статора (см. рис.3).

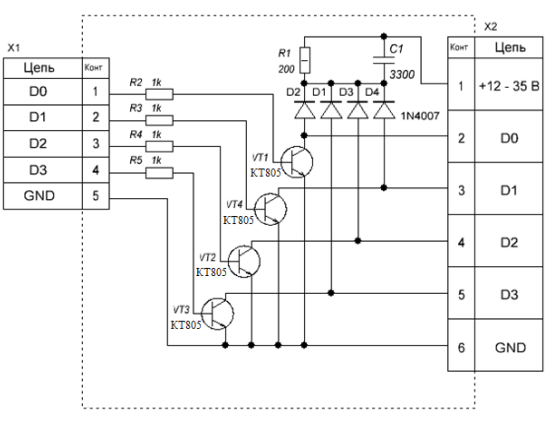

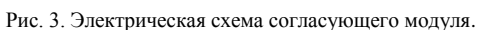

В ходе выполнения данного проекта возникла проблема, связанная с тем что: аналого-цифровой преобразователь микроконтроллере рассматриваемом является  $\overline{B}$ десятиразрядным, а интерфейс RS-232 ограничивает передачу данных максимум девятью разрядами. В связи с чем возникла необходимость, получаемые в результате оцифровки данные, программно разделять на два восьмибитных слова, и пересылать их по частям. После

чего компьютер осуществляет обратное преобразование, получая тем самым исходное 10-разрядное слово. Поскольку стандарт RS-232 позволяет передавать данные со скоростью 9600, 19200 бит в секунду и более [3], а максимальная частота работы применяемого шагового двигателя ограничена 200 Гц, в результате чего большую часть времени контроллер ожидает завершение работы механической части, что в принципе не позволяет использовать возможности UART интерфейса по максимуму. То передача двух слов, вместо одного, не сопровождается особыми затруднениями.

Для управления процессом измерения на компьютер устанавливается программа, написанная в среде С#. В теле данной программы организован механизм отправки команд контроллеру через виртуальный СОМ-порт, приём и сохранение данных для дальнейшей работы с ними, а также их графическое отображение.

Лля организации виртуального СОМ - порта, собран адаптер типа USB - RS232 на микросхеме FT232.

## **V. ЗАКЛЮЧЕНИЕ**

Собранный измерительный комплекс позволяет проводить исследования оптоэлектронных характеристик полупроводниковых плёнок и композитов на основе порошков. Написанное программное обеспечение предусматривает гибкую перестройку оборудования под изучение спектров пропускания, люминесценции, фоточувствительности. Созданный специально для этих целей интерфейс позволяет осуществлять удобную работу с данными, проводить с ними необходимые математические преобразования и их графическое отображение.

К недостаткам измерительного комплекса следует отнести отсутствие энкодера, подтверждающего каждый шаг двигателя. Этот недостаток может быть устранён, так как применяемый контроллер загружен не полностью. Обратная связь подобного рода значительно увеличила бы налёжность системы. Полностью автоматизированный процесс измерения значительно повышает скорость проведения исследований и снижает вероятность внесения ошибок за счёт человеческого фактора.

## ЛИТЕРАТУРА

- "Разработка устройств [1] Белов  $A$  $B$ ня микроконтроллерах AVR шагаем от чайника до профи" СПб.: Наука и Техника, 2013 -528с.: ил. +СD.
- [2] Евстифеев A.B. "Микроконтроллеры AVR семейства Тіпуи Медафирмы ATMEL" Мировая электроника. -Изд.5. - М.: Издательский дом «Додэка-XXI». - 2008.
- [3] Яшкардин В.А. "RS-232 Рекомендованный стандарт 232. Интерфейс между терминалом данных и передающим оборудованием линии связи, применяющий последовательный обмен двоичными ланными" www.softelectro.ru 2009.